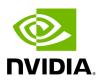

**Docker Using SR-IOV** 

In this mode, Docker engine is used to run containers along with SR-IOV networking plugin. To isolate the virtual devices, docker\_rdma\_sriov tool should be used. This mode is applicable to both InfiniBand and Ethernet link layers.

To obtain the plugin, visit: <u>hub.docker.com/r/rdma/sriov-plugin</u>

To install the docker\_rdma\_sriov tool, use the container tools installer available via <u>hub.docker.com/r/rdma/container\_tools\_installer</u>

For instructions on how to use Docker with SR-IOV, refer to <u>Docker RDMA SRIOV</u> <u>Networking with ConnectX4/ConnectX5/ConnectX6</u> Community post.

Copyright 2024. PDF Generated on 06/06/2024